تم تحميل هذا الملف من موقع رافع أكاديمي **[/com.weebly.rafeaacadimy://http](http://rafeaacadimy.weebly.com/)**

## **زوروا مجموعة رافع لبرمجة لسي بلس بلس على لفيس بوك**

<http://www.facebook.com/groups/rafeaedu/>

## **والموقع الالكتروني**

<https://sites.google.com/site/rafeaedu/home>

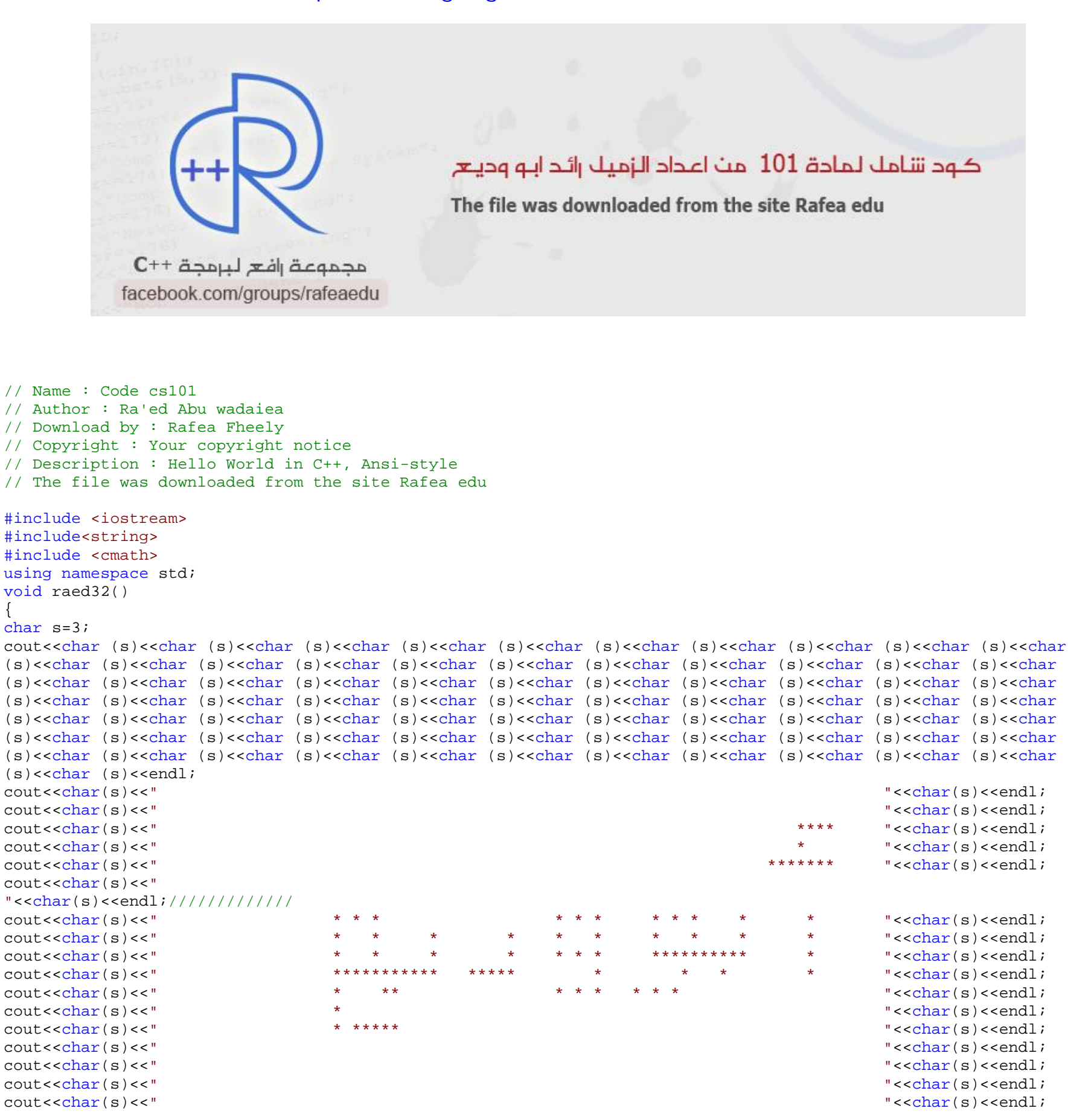

```
cout<<"q1-Program to calculate the most character repetition and the number of times to repeat. In five text 
strings separately.?\n\n";
```

```
cout<<"q2-Square matrix (5) Print only the main elements diameter?\ln";
```

```
cout<<char (s)<<char (s)<<char (s)<<char (s)<<char (s)<<char (s)<<char (s)<<char (s)<<char (s)<<char (s)<<char
(s)<<char (s)<<char (s)<<char (s)<<char (s)<<char (s)<<char (s)<<char (s)<<char (s)<<char (s)<<char (s)<<char
(s)<<char (s)<<char (s)<<char (s)<<char (s)<<char (s)<<char (s)<<char (s)<<char (s)<<char (s)<<char (s)<<char
(s)<<char (s)<<char (s)<<char (s)<<char (s)<<char (s)<<char (s)<<char (s)<<char (s)<<char (s)<<char (s)<<char
(s)<<char (s)<<char (s)<<char (s)<<char (s)<<char (s)<<char (s)<<char (s)<<char (s)<<char (s)<<char (s)<<char
(s)<<char (s)<<char (s)<<char (s)<<char (s)<<char (s)<<char (s)<<char (s)<<char (s)<<char (s)<<char (s)<<char
(s)<<char (s)<<char (s)<<char (s)<<char (s)<<char (s)<<char (s)<<char (s)<<char (s)<<char (s)<<char (s)<<char
(s) < char (s) < cendl;
}
```

```
void raed30()
```
{

}

```
void raed29()
```

```
\{cout<<"#include <iostream>\n";
```

```
cout<<"#include<string>\n";
cout << "using namespace stdi\n";
cout << "int i, m, max, fou; \n";
cout<<"char a[45], charSaved[255];\n";
cout<<"repeat(char string[],int len)\n";
cout<<"{ int equavelentnumber[255]={0};\n";
 cout << "for(i=0;i < 255;i++) \n";
cout << "charSaved[i]=char(i); \n";
cout << " for (m=0; m<255; m++) \n\{n":cout << "for(i=0;i<len-1;i++)\n";
cout<<"if (( charSaved [m]== string [i]) && ( string [i] !=' '))\n";
cout << "equavelentnumber [m]+=1 ; ";
cout << "cout << max= equavelent number [0]; \n";
cout << "cout << for (i=0; i<255; i++)\n";
cout<<"if ( equavelentnumber [i] > max) \n\cdot icout << "max= equavelentnumber [i]; \nmid";
cout << " fou =i; \n \infty";
cout<<"cout<<charcter more repeat << charSaved [ fou]\n";
cout<<"cout<<it repeat=<<max <<\n; }\n";
cout << " int main() \n";
cout << \{\n\n\|:cout << "int count1; \n";
cout<<"for ( count1=1; count1<6; count1++)\{\n\^n;cout<<"cout<<enter the Sting( <<count1<<): ;\n";
cout<<"cin.getline(a );\n";
cout<<"repeat(a,strlen(a));\n";
cout << \{n\} ;
cout << \ln";
cout<<"***************************************************************\n"; 
cout<<"#include <iostream>\n";
cout<<"using namespace stdi\n";
cout<<"void Read(int A[] \nightharpoonup n";
cout << \{\n\|: \mathbb{R}^n :cout << " int i \n\cdot";
       cout << "for(i=0;i<=5;i++) \n";
       cout << \{\n\n\|:cout << "cin >> A[i]; \n";
       cout << \n \n \n \ncout << \n \n";
cout<<"void Copies()\n";
cout << \{\n\|: \mathbb{R}^n :cout << " int i \n\cdot i";
       cout << " int A[] = \{1, 2, 3\} ; \n" ;
       cout < \mathbb{I} = \{4, 5, 6\}; \n";
       cout << " for (i=0; i<=3; i++)\n\n\{n";cout << "A[i]=B[i] \n";
cout<<"cout << A[i];"; 
cout << \n \n";
cout<<"void OutNumber(int A[])\n"; 
cout << \{\n\|: \mathbb{R}^n :cout << " int i \n\cdot";
       cout << " for (i=0; i<=3; i++)\n\n\{n";cout << "cin >> A[i]; \n";
       cout<<"cout << endl;";
       cout << "for (i=3;i>=0;i--)\n\pi";
              cout << "cout << A[i]; \nmid";
       cout<<"cout << endl;"; 
cout << \n\cdot \n";
cout<<"void oddeven(int A[])\n";
cout << \{\n\n\| icout << " int i \in \mathbb{N}";
       cout << "for(i=0;i < 4;i + + \n\n";
       cout << \{\n\n\|:cout << "cin >> A[i]; \n";
       cout << \n \n";
       cout << "if (A[i] 2 == 0) n";
               cout<<"cout << A[i] << Is Even << endl;"; 
       cout<<"else if (A[i]*2!=0)\n\n\in\mathbb{R}cout << "cout << A[i] << Is Odd << endl;\n";
cout << \ln";
cout<<"void equals()\n";
cout << "\{ \n\' :cout << "int A[] = {2, 1, 3, 4, 5, 7, 8, 9, 6, 4, 3, 2, 0, 7, 8, 9}; \n";
       cout << " int i, x; \ln";
       cout << "for(i=0;i < 5;i++) \n";
       cout << \{\n\|: \mathbb{R}^n :cout << "cin >> x; \n";
               cout<<"if (x==A[i])\n"; 
                     cout << "cout << Found << endl; \n";
               cout<<"else\n"; 
                     cout<<"cout << Not Found << endl;\n";
                     cout << \n \n \n \ncout << \n \n";
cout << "void maxmin(int A[] \nightharpoonup n";
cout << \{\n\|: \mathbb{R}^n :cout << " int i, x, sum=0 ; \n";
       cout << " int max=A[0]; \n";
```

```
cout << " int min=A[0]; \n\cdot;
```

```
cout << "for(i=0;i < 5;i + +) \n";
cout << \{\n\n\|:
```

```
 cout<<"sum+=A[i];\n"; 
            cout << "cin >> x; \n";
            cout << "if(x<max) \n";
                  cout<<"max=A[i];\n\\ n";cout << "else if(x>min) \n";
                  cout << "min=A[i]; \n";
      cout << " \n";
      cout << "cout << The Max = \langle < max \langle endl; \n";
      cout<<"cout << The Min = << min << endl;\n";
      cout << "cout << The Sum = \langle < sum \langle endl; \n";
cout << \n \n \n \ncout << "void main() \n";
cout << \{\n\|: \mathbb{R}^n :cout<<"cout << Please Choise Now : << endl;\n";
      cout<<"cout << 1. Read's the numbers & print << endl;\n";
      cout<<"cout << 2. Copies the Matrix Numbers << endl;\n";
      cout<<"cout << 3. Out the Three 3 Number's << endl;\n";
      cout<<"cout << 4. The Odd's & Even's Numbers << endl;\n";
      cout<<"cout << 5. Equal's Two Matrix by Numbers << endl;"; 
      cout<<"cout <<6. The Maximum & Minimum & Sum is Numbers << endl;";
      cout << " int x[5]; \n";
      cout << " int ch; \n";
      cout << "cin >> ch; \n";
      cout<<"switch(ch)\n";
      cout << \{\n\|: \mathbb{R}\}cout<<"case 1: cout << The Read's Numbers : << Read(x) << endl;break;\n";
            cout<<"case 2: cout << The Copies the Matrix Numbers : \langle << Copies(x) \langle << endl;break;;\langle n^*; n^* \ranglecout<<"case 3: cout << The Out Numbers is : << OutNumber(x) << endl;break;\n";
            cout<<"case 4: cout << The Odd's & Even's Numbers : << oddeven(x) << oddeven(x) <<
endl;break;\n";
            cout<<"case 5: cout << The Equal's Two Matrix Numbers : << < equals(x) <<
endl;break;\n\cdoti
            cout<<"case 6: cout << The Maximum & Minimum & Sum Numbers : << maxmin(x) <<
endl;break;\n\cdoti
      cout << \n \n \n \n// default: 
     // cout << "error" << endl; 
cout << \n \n";
} 
void raed28() 
{ 
cout<<"The matrix similar Almacher to end cap t When declare we put P matrix memory address of the first 
element\n";
cout<<"Of its elements as when we declare Flagged it u t to the first item so they are similar.\n";
cout<<"Suppose dispose h n Altal n:\n"; 
cout<<"int numbers [20]; \n";
cout << "int * p_i \n \cdot icout<<"Mtkafban two same Al_khasabes, Alachtlpf waving d numbers and p is true h because p = numbers; 
attribution\n"; 
cout<<"O u t Dom to the first item of the numbers P h n p is a Nana Nstt p us give BC Meh different Flagged\n"; 
cout<<"Is Flagged fixed (matrix numbers name is Flagged normal to the changing Rat or ten p n element.\n";
cout<<"Is fixed Flagged).\n";
cout<<"Matrix (Flagged fixed) not enabled attribution BC Meh numbers fell Q true pw because numbers = p; The 
attribution\n"; 
cout<<"Flagged hard."; 
} 
void Arrays () 
{ 
cout<< "Welcome Arrays \n"; 
cout<<"Please select from the following:\n";
\text{cout}<<"1-\text{Explain}\n";
cout<<"2-Codes \n";
cout<<"3-Special questions\n"; 
cout << "4-Exit\n";
int p; 
cin>>p; 
system("cls"); 
switch(p) 
{ 
case 1:raed28();break;
case 2:raed29();break;
case 3:raed30();break;
case 4:raed32();break;
} 
} 
void raed27() 
{ 
cout<<"q1-write a barnamej using function...that takes three integers as arguments(hours,minutes,seconds) and 
return the number of seconds?\n\n";
cout<<"q2-Write a member function in your class that insert values to private data members and displays it.\n\n";
cout<<"q3-use a destructor and define a member function outside of the class body.\ln";
} 
void raed26() 
{ 
cout<<"#include<iostream>\n"; 
cout<<"Draw_tree()\n";
```

```
cout << "\{ int i, j, k; \n\in ";
cout << "for (i=1; i<=10; i+=2) \n\infty";
cout << " for (k=i; k<10; k+=2) \n";
cout << "for (j=i;j>0;j-- \n\rightharpoonup";
cout<<"cout<<* ;\n";
cout << \n \n";
cout << \ln";
cout << "intmain() \n";
cout < \left\{ \int \int f(x) \, dx \right\}cout<<"Draw_tree();\n";
cout<<"Dvoutraw_tree();\n";
cout<<"Draw_tree();\n"; 
cout<<"Draw_tree();\n"; 
cout << "for (i=1; i<=6; i+=2) \n\in ;
cout << "for (k=4; k>0; k=-1) \n\nu";
cout << "for (j=3; j>0; j--)\n\n<math>\n\n<math>\n\n<math>\n\quad\n\{\n\quad\n\{\n\quad\}</math>cout << " cout << * ; \n";
cout << \n \n";
cout << \n \n \n \ncout<<"**************************************************\n"; 
#include<iostream> 
cout<<"int opera on (int a, int b)\n";
cout << \{\text{return}(a*b); \} \n\}cout<<" float operation (float a, int b)\n";
cout << " \text{return}(a+b); \n \cdotcout<<"float operation (float a, float b)\n";
cout << \{\text{return}(a/b); \} \n\}cout << "intmain() \n\frac{n!}{n!};
cout << " {int a=3, b=2; \n";
cout << "float c=2.5, d=4.5; \n \in";
cout<<"cout<<reslt=<< opera on (a,b); \n";
cout<<"cout<<\/><<\>cout=<<<</>> operation (c,d); <<</>
cout<<" cout<<\/><<\>cout>>cout<<\>><>>cout<<<<br/>n reslt=<<<<br/> operation (c,a)i\cout << \n \n";
cout<<"****************************************************\n"; 
cout<<"#include <iostream>\n";
cout<<"using namespace stdi\n";
cout<<"void prime_num(int); \n\times";
cout << "int main() \n";
cout << \{\n\^n;cout<<" cout << Enter a number and I will generate the prime numbers up to that number: i";
     cout << " int num = 0; \n";
     cout << "cin > > num; \n";
     cout << "prime_num(num); \n\times";
cout << \ln";
cout<<"void prime_num( int num)\n";
cout << \{\n\|: \mathbb{R}^n :cout<<"bool isPrime=true;\n";
     cout << "for ( int i = 0; i <= num; i++) \n";
cout << \{\n\|: \mathbb{R}\}cout<<"for ( int j = 2; j <= num; j++)\n";
cout << \{\n\|: \mathbb{R}^n :cout<<"if ( i!=j && i % j == 0 )\n";
cout << \{\n\|: \mathbb{R}\}cout<<"isPrime=false;\n";
   cout<br> \langle " break; \mathop{\backslash} n ";
cout << \n \n";
cout << \n \n \n \ncout<<"if (isPrime)\n\n\|";
cout << \{\n\^n;cout<<"cout <<Prime:<< i << endl\n";
cout << \n \n";
     cout << "isPrime=true; \n\n\pi";
cout<<"}\n"; 
cout<<"**********************************************************\n"; 
cout<<"#include <iostream>\n";
cout<<"using namespace std;\n";
cout<<"void Num(int &x , int &y, int &z)"; 
cout << \{\n\^n;cout << "\t x=x*2;\n";
       cout << "\t y=y*2;\n";
```

```
cout<<"\t z=z*2;\n"; 
       cout<<"return;";
       cout<<"cout<<Helo;\n"; // not print
cout << \n\cdot \n";
cout << "int main() \n";
cout << \{\n\|: \mathbb{R}^n :cout << "int x=1, y=3, z=5; \n \infty";
       cout << "Num (x,y,z); \n";
       cout<<"cout<<x = <<x<<\ny = <<y<<\nz = <<z<<endl;\n";
       cout << "return 0; \n";
```

```
cout << \n \n";
cout<<"***********************************************************\n"; 
cout<<"#include<iostream>\n"; 
cout<<"using namespace std;\n";
cout << " int x=5; \n";
cout<<"void fun()\n";
cout << \{\n\|: \mathbb{R}^n :cout << " int x; ";
      cout << "x=10; \n";
       cout << "::x=0; ";
```

```
\text{cout} \left\{ \n \in \mathbb{R}^n : \right.\text{cout} \leq \text{int } \text{main}() \n \cdot \n \cdot\text{cut}<< \text{m} \setminus \text{n}cout<<"cout << x << endl;";
       cout << "fun (); \n\frac{n!}{n!};
       cout << "cout << x \leq \text{endl} i \n\mid i"
cout << \n \n" ;
\}void raed25()
\{cout<<"#include <iostream>\n";
cout<<"using namespace std i \n\cdot i\text{cout} \leq \text{int } \text{main}() \n \ln \text{r}\text{cut}<<"\{\n\}";
coute<<" cout<<abs(-5.3);";
cout << "return 0;";
\text{cout} \ll \text{``} \}";
COUT<< "*********************************************************\\"cout<<"#include <cmath>\n"; // take double
cout<<"using namespace std i \n\rightharpoonup icout << "int main() \n";
\text{cut}<<"\{\n\}";
cout << "cout << abs (-5.3); "; // 5.3
cout << "return 0; \n";
cout << \n \n" ;
cout << abs (-5.3); // 5.3
Cout<<"**************
                          cout<<"#include <iostream>\n";
//#include <cstdlib>
cout<<"#include <cmath>\n"; // take double
cout<<"using namespace std i \n\cdot i\text{count} \leq \text{"int main() \n}\text{cut}<<"\{\n\}";
// fabs = // #include <math>\{cmath\}\text{cout}<<"\text{cout}<<\text{abs}(-5)<\text{cend}; \n";
// if write fabs = 5.3// if write fabs(-1) = Erorre
cout<<"return 0;";
cout << \n \n" ;
cout << "#include <iostream>\n";
cout<<"#include <cmath>\n"; // take double
cout<<"using namespace std i \n\rightharpoonup icoute<<"int main() \n\in icout << \lceil \n\ln r \rceilcout<<"cout<<ceil(18.1)<<endl;\n"; // if erite ceil(18) = erorre
cout << "return 0; \n";
cout << \n\cdot \n";
\texttt{Coute<<} "*************************************************************************``cout<<"Example returns collects numeric value and returns the result to the program .\n";
cout<<"#include<iostream>\n";
cout<<"int addi on(int a, int b)\n";
cout << \lceil \n\ln r \rceilcout<<"int reslt;\n";
course="reslt=a+b;"cout << "return( reslt); \n";
cout << \n \n" ;
\text{cout}<< \text{``}\{\n \n \text{'''}\}cout<<"int reslt;\n";
cout << "reslt= addi on(3,7); \n";
\text{counts} cout<< \text{results} reslt<< \n; \n";
```

```
cout<<"reslt= addition(2,3)i\\verb|count<<"cut<<\verb|result<<\verb|n|/\verb|n";cout << \n \n" ;
```

```
cout<<"(function) Without a repeat value: \n";
cout<<"Function Oa that does not contain a value attributed to the program. \n";
cout<<"Implemented in Dakhl not bring any value to the program may\n";
cout<<"Receives valuesfor Ka not return any value and know ma\n";
cout << "name(parameter1, parameter2, ......) { statement}; \n";
cout<<"#include<iostream>\n";
coute<< "massageShow() \n\| n";
cout << \lceil \n\ln r \rceilcout<<"cout<<hi Mr.hussien;;\n";
\text{cout} \left\{ \n \in \mathbb{R}^n : \right.cout << " int main() \n";
\text{count} \leq \text{max} \{ \n \mid icout<<"massageShow()\n";
\text{cout} \left\{ \n \in \mathbb{R}^n : \right.cout<<"Transmission at transmission and Datum:\n";
```

```
cout<<"Send to a function variables must be sent to one of two ways\n";
cout<<"1. Transmission value: just send the value of the variable to any function if the value of the variable 
changes inside the function does not change the original \n \n \begin{bmatrix}\n 1 & 0 \\
 0 & 1\n \end{bmatrix}cout<<"Within the program we sent only to function to Maal (Ie not returned more than one value to the main 
program)\n"; 
cout<<"#include<iostream>\n"; 
cout << "int powA(int x, int n) \n";
cout << " \n \{ ";
cout<<"int i, reslt =1;\n";
cout << " for(i=0; i \le n; i++)\n\cdot icout << " reslt = reslt *x;\n";
cout<<"return( reslt);";
cout << \n \n \ncout<<"int main()\n";
cout<<"\{int \, result, x, n \} \n\|";
cout << "x=3, n=4; \n\pi";
cout << "reslt= powA (x, n); \n";
cout<<"cout<<< powA=<<reslt<<\n;\n";
cout<br> << " \mathtt{x=5} , n=2 ; " ;
cout<<"reslt= powA (x, n);";
cout<<"cout<<powA=<<reslt<<\n;";
cout << \ln";
} 
void raed24() 
{ 
  cout<<"(Function)\n"; 
cout<<"So (c, c + +) that use not jad value figure raised to powers. And zh functions Kla designed by language 
designers \n"; 
cout<<"l programmers instead programmed to write the number of lines to find the value brought to the forces of 
\ln";
cout<<"Found kma\n"; 
cout<<"example if we value the five raised to the power of three(pow) 5) Without a function ^ For\n";
cout << "int i, pow1=1; \n \nu;
cout << "For (i=0 ; i=3 ; i++) \n";
cout << "pow1=pow1*5; \n";
int i,pow1=1;
for(i=0 ;i<3 ;i++)
pow1=pow1*5;
cout<<"First found the difference to the way we used three lines and scripts second method we used a single 
software line was\n";
cout<<"Result herself to piece utility functions ªo reduce lines of code and prevent a repeat of codes more than 
once if Ahtaj\n"; 
cout<<"We will have to repeat (pow), for example raising the number to the forces of ten times in our program in 
the case without the use of the function\n"; 
cout<<"Three steps ten times whenever we needed which will increase the complexity of the program while by zh 
function will reduce\n"; 
cout<<"Html and prevent repetition whenever Nanaja NstdaIf ma speak for functions Gaªzh and also can build 
functions Bnevsna\n"; 
cout<<"In order to prevent the repetition of certain lines software and increase the tracking program as the 
programmers did in building functions\n"; 
cout<<"\t Type name(parameter1, parameter2,…….)\n"; 
cout << "\t {\n\times";
cout<<"\t Statement;\n";
cout<<"Return(type);\n";
cout << \forall \t } \n";
cout<<"Two types\n"; 
cout<<"(return) 1. Ahda re after and be the next when and must contain the return value of the program\n";
cout << "reslt =name(var1, var2, ....); \n";
cout<<"Since a return value must store the returned value in a variable of the same type of value returned any if 
the type of the value returned \n\cdot icout<<"(integer) variable of type (reslt) must be defined (integer) to store result return value\n"; 
cout<<"2. Second not bring any value to the program summons to implement what in Dakhla and everything and does 
not contain the Dakhl\n"; 
cout << "name (var1, var2, .....); \n";
cout<<"For not return any value and method program write the name of the function kma\n"; 
cout<<"To be clear. (addition) work Daltk Flo built function combines numeric function was called\n"; 
cout<<"The reception function variables sent by the order. Every variable within Function must Tar Example\n"; 
cout<<"Int disp(parameter1, parameter2,......) { statement};\n";
cout<<"Sequence of the implementation of the program starts step by step but noted the arrival to step (5) 
function call to piece convey implementation\n";
cout<<"(6) that in Dakhla then returns to a program to implement step (9, 10 and 11 - program order Executes steps 
(8\n\overline{\n}";
```

```
cout<<"(Statement)a process to be function PERFORMED at \n";
```
cout<<"1.Variables defined within functions Tantªa Ha implementation of the last line in the function. If variable\n";

cout<<"When function Anta performed When you call the function again be five because  $H(i = out becom (5\n^n; i)$ cout<<"Call Pant<sup>a</sup>a former and returned to primary before ......... change!\n"; cout<<"2. She writes function after declaring libraries directly\n";

cout<<"3. Function that is Ktapta deal within the program HalLike any function of language functions\n";

```
} 
void Functions() 
\{ cout<< "Welcome Functions \n"; 
cout<<"Please select from the following:\n";
cout \langle "1-Explain\n";
cout<<"2-Codes p\n"; 
cout<<"3-code Functions\n"; 
cout<<"4-Special questions\n";
```

```
cout<<"5-Exit\n"; 
int m ; 
cin>>m; 
system("cls"); 
switch(m) 
{ 
case 1:raed24();break;
case 2:raed25();break;
case 3:raed26();break;
case 4:raed27();break;
case 5:raed32();break;
} 
} 
void raed23() 
\{cout<<"q1- Program folk enter a number and then printed a box of starlets stars nominally e number\n";
cout<<"If you enter entrance figure 4 that the number of starlets P 4 of longitude\n\n";
cout<<"q2-People read a matrix of numbers health fairway int then search for access\n^n;
cout<<"Repeated, deleted and only one bug) this program to remove the redundancy \n"; 
} 
void raed22() 
{ 
cout<<"#include<iostream>\n";
cout << " int main() \n";
cout << "\{\n\n\|:cout << " int i, j; \n\frac{n!}{n!};
cout << "for (i=1; i<=10; i++)\n";
cout << \{\n\|: \mathbb{R}^n :\texttt{count} \verb|<:rowt</math> &lt;-\n<math display="inline">\texttt{min} \verb|=|</math>cout << "for (j=1; j <= 10; j ++) \n";
cout<<"cout<< j<< * <<i<<i*j<<\n;"; 
cout << " \n";
cout << \n } \n";
int i,j; 
for (i=1; i<=10; i++)cout<<"Multiply tabel for("<<i<<").\n---------------------------------\n";
for (j=1; j<=10; j++)cout<< j<<" * " <<i<<"="<<i*j<<"\n"; 
cout << "\n";
cout<<"#include<iostream>\n"; 
cout<<"int main()\n";
cout << \{\n\n\|:cout << " int i, j; \n\frac{n!}{n!};
cout << "for (i=2; i<7; i++)\n\in i";
cout << \{\n\|: \mathbb{R}^n :cout << "for (j=1; j < i; j + + ) \n";
cout << "cout << j ; \n";
cout << \n \n \n \ncout << " \n \n";
for (i=2; i<7; i++)for (j=1; j<i; j++)cout<<j ; 
cout << "\n" ;
cout<<"#include<iostream>\n"; 
cout << "int main() \n";
cout << \{\n\|: \mathbb{R}\}cout<<"int star , empty ;\n";
      cout << "for (star=1; star <= 5; star ++) \n";
cout << \{\n\|: \mathbb{R}\}cout<<"for( empty =1; empty <star; empty ++)\n";
cout<<<"cout<<*\n ;";
cout << \n \n";
cout << " \n \n";
int star , empty ; 
for(star=1; star \leq=5; star ++)
for( empty =1; empty < < star; empty ++)
cout<<" " ; 
\text{cout}<< \text{``*}\n \cdot \text{n''} ;
} 
void raed21() 
{ 
cout<<"We explained previously on the ferry the usual Nanaja iterative to repeat the lines of code and one or 
several lines for the purpose.\n"; 
cout<<"Iterative (or phrases (for) either zh phrase repetition will not only repeated lines software but repeated 
phrases\n"; 
cout<<"Interior (for) mother would prepare (for) there at Dakhlªa any in several (while, do-while iterative other 
K\ n";
cout<<"All Aadata. Hala Like any software inside step is iterative and including that the repeatability of 
Interior statement passes when\n"; 
cout<<"Every few words repeatability parent piece in every few Lam longer term repeatability of Interior all 
possible Aadata by\n"; 
cout<<"Chert\n"; 
cout<<"\t for (Initializing1; Boolean_Expression1; Update1)\n";
```

```
cout < \mathcal{L} {\n";
cout<<"\t for (Initializing2; Boolean_Expression2; Update2)\n"; 
cout << "\t {\t";
cout<<"\t statement\n";
cout << "\t}\n";
\text{cout} \left\{ \mathbf{h} \right\}cout<<"For example if we hadma overlap\n"; 
cout << " for (j=0; j<5; j++) \n";
cout << \{\n\|: \cout<<"for (i=0; i<5; i++)\n\nu";cout << \{\n\|: \mathbb{R}^n :cout<<"Statement2\n";
cout<<"Statement1\n"; 
cout << " \n \n";
cout<<"In step (2) from zero to four and implemented (for) in step (1) is (for) every several for \ln";
cout<<"Once for each kit.\n";
cout<<"What exists will be implemented within sequentially step-by-step Oªa steps (j = because the outside when 
the counter starts counting (0 \n\pi;
cout<<"(2, 3 and 4). First step will be implemented (2) Since the step (2) also counter begin ªma internal counter 
counting \n\cdot;
cout<<"(To reality in parentheses Step (2 (Statement zero to five and every several implements step (3) Oa 
(2)\n";
cout<<"When a the interior of Aadat counter will move to carry out what the arc after the counter in step (2) 
step (4) will be implemented 1\n";
cout<<"Once up in the step (5) to arc (ends) repetitive phrase (Statement1)\n";
cout<<"Foreign step (1) and including An arrived to arc repetitive phrase will return to the Foreign step\n"; 
} 
void forloop() 
{ 
cout<< "Welcome for loop\n"; 
cout<<"Please select from the following:\n";
cout<<"1-Explain\n"; 
cout<<"2-Codes\n"; 
cout<<"3-Special questions\n"; 
cout<<"Exit\n"; 
int y; 
cin>>y; 
system("cls"); 
switch(y) 
{ 
case 1:raed21();break;
case 2:raed22();break;
case 3:raed23();break;
case 4:raed32();break;
} 
} 
void raed20() 
{ 
cout<<"Q1-Allowed to enter 31 numbers and Khnbar each number is a pair or individually? \n"; 
cout<<"q2-Write a program that calculates the first ten elements of the series\n";
}
```
{ cout<<"#include<iostream>\n"; cout << "int main() \n";

void raed19()

```
cout << \{\n\cout << " int i \n";
       cout << "for (i=0; i<5; i++)";
cout<<<"cout<<i\n";
cout << " \n \n";
int i; 
for (i=0; i<5; i++)cout << i << "\t\n";
cout<<"#include<iostream>\n"; 
cout<<"int main()\n";
cout << \{\n\|: \mathbb{R}^n :cout << " int n \in \mathbb{N}";
cout << " int sum=0; \n \n \begin{bmatrix} n \\ n \end{bmatrix};
cout << "for (n=1; n<100; n=n+2)\n";
cout << " sum += n i \n';
cout<<"cout<<sum=<<sum;\n";
cout << " \n \n";
```
int n;

```
int sum=0;
for (n=1; n<100; n=n+2)
  sum += n ; 
\texttt{cout}<<\texttt{""}sum="\texttt{<<sum};
cout<<"#include<iostream>\n"; 
cout << "int main() \n";
cout << \{\n\|: \mathbb{R}^n :cout << "int i, input_number; \n";
cout << "int booleanx=0; \n";
cout<<"cin>> input_number;";
cout << "for(i=2;i < input_number ;i++) \n";
cout << "if( input_number%i==0) \n";
cout \langle "booleanx=1; \n";
cout<<"if (booleanx==1)\n\n\cout<<"cout<<The Number is no prime ;\n";
cout<<"else\n";
cout << "cout << The Number is prime ;\n";
cout << \n \n";
int input_number; 
int booleanx=0;
cin>> input_number; 
for(i=2;i< input_number ;i++)
if( input_number%i==0) 
booleanx=1;
if (booleanx==1) 
cout<<"The Number is no prime" ; 
else 
  cout<<"The Number is prime"; 
cout<<"#include<iostream>\n"; 
cout<<"int main()\n";
cout << \{\n\n\|:cout << "int i, number; \n \cdot";
cout<<"int fact=1\n^n;
cout << "cin>> number ;\n'n";
cout << " for (i=1; i<= number (i++)\n";
cout<<"fact = fact *i;\n";
cout << "cout << factoral= << fact ;\n";
cout << " \n \n";
int number; 
int fact=1;
cin>> number ; 
for(i=1;i<= number ;i++)
fact = fact *i;
cout<<"factoral= "<< fact ;
cout<<"#include <iostream>\n";
cout<<"int main()";
cout << \{\n\|: \mathbb{R}^n :cout << "int b=0, x=0, mark=0, z=0; \n";
cout << "for (x=1; x<=6; ++x) \n\in \mathbb{R}";
cout << "\{ \n\' :cout << "cin > > mark; \n";
cout << "if(maxk>=0) \n\times" icout<<"z=mark+z;\n"; 
cout<<"else\n";
cout << "b=mark+b; \n";
cout << \n\cdot \n";
cout<<"cout<<sum of positives=<<z<<endl;\n";
cout<<"cout<<sum of negatives=<<br/>bb><>><<</>cout;\n";
cout << " \n \n";
int b=0,x=0,mark=0,z=0;
for(x=1; x<=6; ++x){ 
cin>>mark; 
if(mark>=0) 
z=mark+z; 
else 
b=mark+b; 
} 
cout<<"sum of positives="<<z<<endl;
cout<<"sum of negatives="<<br/>b<<endl;
```

```
} 
void raed18() 
\{
```
cout<<"Program starts step by step implementation without repeating any step that up to  $\langle n^*;$ cout<<"Police in the program may be Besbbnak exception some of the steps (if) program and worked in the case of sentences\n";

```
cout<<"Implementation if there is no requirement. Question na What if we wanted to repeat a step or more of the 
step more than once for some reason how\n";
```
cout<<"Put parentheses or a series of steps in case Hsrªa between brackets for a certain number of times programmed . And Chka year\n"; cout<<"And writes the following formula\n";

 cout<<"iterative phrase used to repeat a step in the case did not (For) working piece and recursive functions and words\n";

```
cout<<"\t for (Initializing; Boolean_Expression; Update)\n";
```

```
cout << \{\n\|: \mathbb{R}^n :
```

```
cout<<"statement\n";
```

```
cout << \n\cdot \n \n";
```
cout<<"Initializing:primitive value given to a variable that Mna will count.\n";

```
cout<<"(for)will come out of the words\n";
cout<<"(Boolean_Expression) :Repetitive phrase continue iterating (True) In other words, as long as the test 
result\n"; 
cout<<" cessation clause, for example, one starts counting from (i <out of the repetitive phrase. Example (5 
(False) and Matthew became\n"; 
cout<<"(False) result of the comparison (i = stop if it becomes \n\times";
```
cout<<"Sentences between parentheses repetitive phrase influential redundancy clause in the new session \n";

```
void forl() 
{ 
cout<< "Welcomefor \n"; 
cout<<"Please select from the following:\n";
cout<<"1-Explain\n"; 
cout<<"2-Codes\n"; 
cout<<"3-Special questions\n"; 
cout<<"Exit\n"; 
int f; 
cin>>f; 
system("cls"); 
switch (f) 
{ 
case 1:raed18();break;
case 2:raed19();break;
case 3:raed20();break;
case 4:raed32();break;
} 
} 
void Increment () 
{ 
cout<<"Mean increase variable by only one which is an acronym for the following inter\t\ti=i+1;\n";
cout<<"Variable and can increase any amount of the following form\t\t i += 5\n\\n";
cout<<"Or minus variable want listed as below\t\t i -= 5/\n";
cout<<"The difference between ++i;i++\n";
cout<<"Print, and then increase by one I++\infty";
cout<<"Increase by one and then print ++I;\n";
cout<<"*******************************************\n"; 
int a,b; 
cin>>a>>b; 
++a;--b;cout<<a<<endl;
cout<<br/>>b<<endl;
} 
void raed17() 
\{cout<<"@1-write a program to compute the sum of even numbers from some numbers until by using DO/WHILE 
loop?\n";
     cout<<"@2-write a program using DO/WHILE to compute factorial?\n"; 
} 
void raed16() 
\{
```
cout<<"No one need to Odaªa within parentheses and if more than a step should Daa inside parentheses.\n";

```
}
```

```
cout<<"#include<iostream>\n";
cout << "int main() \n";
cout << "\{\n \n \}"
cout << " int a, b=0; \n\cdot";
cout << \text{do}\n";
cout << \{\n\n\| icout << "cin >> a; \n";
       cout << "if(a%2==0) \n";
cout << "b=b+a; \n \nu";
cout << \ln";
cout << "cout << while(a!=0); \n";
cout<<"cout<<br/>b;";
cout << \n \n";
int a,b=0;
do 
\{ \text{cin}>>a\}if(a%2==0) 
b=b+a; 
} while(a!=0);
cout<<b; 
cout<<"**********************************************************************\n";
```

```
cout<<"#include<iostream>\n";
cout << "using namespace std; \n";
\text{cout} \leq \text{int } \text{main}() \n \ln \text{r}\text{count} \leq \text{max} \left\{ \n \cdot \right\}cout << " int counter; \n\cdot";
        cout<<"cout<<How many hellos?;\n";
        couts<<"cin>>counter;\ncout << "do\n";
               cout << \lceil \n\ \n\lfloor \n\ \n\lfloor n \rfloor \rceilcout<<"cout<<Hello\n";
                        coute<<"counter--; \n\cdot i\text{cout} \left\{ \n \in \mathbb{R} \setminus n : \right.cout << "while (counter>0); \n";
                cout<<"cout<<Counter is:<<counter<<endl;\n";
cout << "return 0:\n  <i>n</i>";
\text{cout}<<"\} \n\in iint counter;
        cout<<"How many hellos?";
        cin>>counter;
               do
                \{cout<<"Hello\n";
                        counter--;\}while (counter>0);
               cout<<"Counter is:"<<counter<<endl;
cout<<"#include<iostream>\n";
cout << "int main() \n";
\text{cout}<< \text{``}\{\n \n \text{'''}\}cout << " int i=0 ; \n" ;
cout << "do \{\n\n\| icoute<<" cout<<i<<\t;\n\n\mathbb{r}cout << " i++j } \n";
cout << " while( i < 5) i \n\cdot icout << " \n } \n " ;
int i=0;do \{course \frac{1}{x},
 i++jwhile(i < 5)icout<<"#include<iostream>"<<endl;
coute<<"intmain() \n\| \n\\text{cout}<< \text{m} \setminus icout << " int n=1 ; \n\cdot" ;
cout << " int sum=0 ; \n" ;
\text{cout}<<"\text{do}\n\nu"cout << \lceil \sin \theta + n \rceil \n'';
cout << " n=n+2; } while(n<100); \n\frac{n}{r};
\texttt{count}<<\texttt{count}<<\texttt{sum}<<\texttt{sum};
int n=1;int sum=0;do
\{sum + = nn=n+2;\vertwhile(n<100);
\texttt{cout}<<" \texttt{sum}="\texttt{<<sum};\}
```
## void raed15()

 $\{$ 

cout<<"Is a phrase used to repeat the iterative steps software enclosed in brackets the number of times that are very similar to the phrase\n";

```
cout<<"(for) and (while) only difference between binge (whiledo) implemented the first brackets then checks the
condition\i
\text{cout} \leq \text{endl}cout<<"And writes the formula Tayeh:\n \alpha";
\texttt{cott} : \texttt{Initializing}\n"cout<<"\t\tdo \{n":\texttt{cut} \verb|<t\text{statement}| \verb|n";\verb|cout<<"\backslash t\big\cup\verb|pdate\right\rangle"\verb|count<<"\t\t\rangle\n" ;
```

```
\texttt{cout<<}\n"\nwhile ( Boolean_Expression);\n";
```

```
\text{cout}<< \text{"do} \n\backslash n"\text{cut}<< \text{``}\{\n \n \text{'''}\}cout<<"Statements...\n";
\text{cout} \left\{ \n \in \mathbb{R}^n : \right.\text{cout} \leq \text{while } (\text{condition}) \n\leq \text{.}\downarrow
```

```
void whiledo() 
{ 
cout<< \blacksquare welcome while do \ln";
cout<<"Please select from the following:\n"; 
cout<<"1-Explain\n"; 
cout<<"2-Codes\n"; 
cout<<"3-Special questions\n";
cout<<"Exit\n"; 
int u; 
cin>>u; 
system("cls"); 
switch(u) 
  { 
case 1:raed15();break;
 case 2:raed16();break;
case 3:raed17();break;
case 4:raed32();break;
} 
} 
void raed31() 
{ 
cout<<"q1-Program prints the descending numbers of 1-100?\n\n'n;
cout<<"Program prints the numbers Tsaeidiamn 1-100?\n";
} 
void raed14() 
{ 
cout<<"#include<iostream>\n"; 
cout << "intmain() \n\pi";
cout << \int \int \ln t \, dt = 1, j \cdot \n\ln t;
cout << "while( i < = 10) \{n":cout<<"cout<<Multiply tabel for(<<i<<).\n---------------------------------\n";
cout << j=1; ";
cout << "while( j < = 10) \n";
cout << \{\n\|: \mathbb{R}^n :cout<<"cout<< j<< * <<i<<=<<i*j<<\n;\n"; 
cout << "j++j \n";
cout << "cout << \n; \n";
cout << " i + ; "cout << \n \n";
int i=1;
int j; 
while(i < = 10)\left\{ \right.cout<<"Multiply tabel for("<<i<<").\n-----------------------------------\n";
 j=1;while(j<=10) {
cout<< j<<" * " <<i<<"="<<i*j<<"\n"; 
j++;} 
cout<<"\n"; 
i++;} 
} 
void raed13() 
{ 
cout<<"Is a phrase used to repeat the iterative steps confined Alr.h between arcs numbering\n";
cout<<"times be quite similar to the phrase repetitions (for) and you can repeat structural\ln";
cout<<"comparison between these two expressions Altkaretan will find Atchabha including\n\n\n";
cout<<"Be written as follows:\n";
cout<<"\tInitializing\n\n";
cout<<"\twhile (Boolean_Expression)\n"; 
cout << "\t\{n";
cout<<"\tStatement;\n";
cout<<"\tUpdate\n"; 
cout << \left\{ \n\in \mathbb{R} \right\}cout<<endl; 
cout<<" (Initializing): is initially given to the value of a variable that Sabda count\n"; 
cout<<" (Boolean_Expression): is Achartaltoagaf that when it becomes variable value unrealized for cessation 
clause will come out\n"; 
cout<<"of the words (while) In other words, as long as the result tested the (Boolean_Expression) is\n";
cout<<"(True) ferry repeatability continue implementation between brackets and when become (False) out of the 
wholesale\n"; 
cout<<" (Update): is the amount of the increase or decrease in the value of the variable in each cycle (loop)\n";
cout << "For example, (A + +) or (i - -) \n\frac{n}{i}cout<<" (Statement): is the code that steps will implement a number of times if a single step is no need to put 
them inside\n"; 
cout<<"the arcs and if more than a step must be placed inside arches..\n \n \begin{bmatrix}\n n \\
 i\n \end{bmatrix}} 
void whil() 
{ 
 cout<< "Welcome while \n"; 
cout<<"Please select from the following:\n"; 
cout<<"1-Explain\n";
cout<<"2-Codes\n"; 
cout<<"3-Special questions\n";
cout << 4-Exit\n";
int b;
```

```
 cin>>b; 
  system("cls"); 
 switch(b) 
 \{case 1:raed13();break;
 case 2:raed14();break;
 case 3:raed31();break;
 case 4:raed32();break;
  } 
} 
 void raed12() 
{ 
cout<<"1-write asimple calculator which only support +,-,*,/ ONLY \n";
cout<<"where it prompts the user to insert two integers.\n"; 
cout<<"Then ask the user to select the operation he/she wants to perform(+,-,*,/)\n";
cout<<endl; 
cout<<"2-write aprogram that prompts the user to insert a shspe type\n"; 
cout<<"(rectangle ,circle ,or cylinder)and the appropriate dimensions of the \n"; 
cout << "\frac{\text{map}}{\n}";
} 
 void raed11() 
{ 
cout<<"cout<< #include <iostream>;\n";
cout<<"using namespace std ;\n";
cout << "int main() \n";
cout << \{\n\|: \mathbb{R}^n :cout << " int num; \n\frac{n!}{n!};
      cout << "cout << enter a number :\lambda \";
      cout << "cin>> numi \n\cdot";
      cout<<"switch (num)\n";
      cout << \{\n\|: \mathbb{R}^n\}cout<<"case 1:cout<<output 1\n; break; \n";
              cout<<"case 2:cout<<output 2\n;break;\n"; 
             cout<<"case 3:cout<<output 3\nibreak;\n";
             cout << "case 4:\n  <br/>"icout<<"case 5:cout<<output 5\n;break;\n";
              cout<<"default:\n"; 
                           cout<<"cout<<output not\n;";
      cout << \n \n";
      int num; 
cin>>num; 
      switch (num) 
       { 
             case 1:cout<<"output 1\n";break;
             case 2: cout << "output 2\n"; break;
             case 3: cout << "output 3\n"; break;
              case 4: 
             case 5: cout<<"output 5\n"; break;
              default: 
                           cout<<"output not\n";
       } 
        system("cls"); 
       cout<<"#include <iostream>\n";
cout<<"using namespace std i \nright";
cout << "int main() \n";
cout << "\{\n \n \in \mathbb{R}^n :cout << " int x; \n";
      cout<<"cout<<Enter month:;";
      cout << "cin > > x; \n";
      cout<<"switch (x)\n";
       cout << \{\n\n\|:cout<<"case 1:cout<<month is a fall Summer\n;break;\n";
              cout<<"case 2:cout<<month is a fall Summer\n;break;\n"
```

```
cout<<"case 3:cout<<month is a fall Summer\n;break;\n";
```

```
cout<<"case 4:cout<<month is a fall Spring\n;break;\n";
cout<<"case 5:cout<<month is a fall Spring\n;break;\n";
cout<<"case 6:cout<<month is a fall Spring\n;break;\n";
```

```
cout<<"case 7:cout<<month is a fall Cold\n;break;\n";
      cout<<"case 8:cout<<month is a fall Cold\n;break;\n";
      cout<<"case 9:cout<<month is a fall Cold\n;break;\n";
      cout<<"case 10:cout<<month is a fall Cold\n;break;\n";
      cout<<"case 11:cout<<month is a fall Cold\n;break;\n";
      cout<<"case 12:cout<<month is a fall Cold\n;break;\n";
cout << " \n \n";
```

```
cout << "return 0; \n";
cout << \n \n \n \n
```
## int x;

```
cout<<"Enter month:"; 
      cin>>x; 
      switch (x) 
      { 
            case 1: cout << "month is a fall Summer\n"; break;
            case 2: cout<< "month is a fall Summer\n"; break;
            case 3: cout << "month is a fall Summer\n"; break;
            case 4: cout << "month is a fall Spring\n"; break;
            case 5: cout << "month is a fall Spring\n"; break;
            case 6:cout<<"month is a fall Spring\n";break;
            case 7: cout<< "month is a fall Cold\n"; break;
            case 8: cout<< "month is a fall Cold\n"; break;
            case 9:cout<<"month is a fall Cold\n";break;
            case 10:cout<<"month is a fall Cold\n"; break;
            case 11:cout<<"month is a fall Cold\n";break;
            case 12: cout<< "month is a fall Cold\n"; break;
      } 
} 
void raed10() 
{ 
cout<<"And is not verified. (switch) with the variable (Case) and compares the value at all (Case) a set 
conditional statements\n"; 
cout<<"Second, if not achieved the second condition is transmitted to (Case) of the execution time if conditions 
are not met the first condition is transmitted to\ln";
cout<<"What will be implemented in Dakhlªa (Case) third until finally arrives condition which checks if one of the 
(Case)\n"; 
cout<<"(if else if) and be very much Mchabª. (default) and the rest Bªml in if there were no executions one Mnªn 
will to carry out what the inside\n \pi;
cout<<"General shape\n"; 
} 
 void raed9 () 
  { 
   char b=3;
\text{cout}<<"\text{t}\text{t}.
Welcome if 
switch"<<char(3)<<char(3)<<char(3)<<char(3)<<char(3)<<char(3)<<char(3)<<char(3)<<char(3)<<char(3)<<endl;
cout<<"Please select from the following:\n";
cout<<"1-Explain\n"; 
cout<<"2-Codes\n"; 
cout<<"3-Special questions\n"; 
cout<<"4-Exit\n"; 
int z; 
 cin>>z; 
  system("cls"); 
 switch(z) 
 \{case 1:raed10(); break;
 case 2:raed11();break;
 case 3:raed12();break;
 case 4:raed32();break;
  } 
  } 
 void raed8() 
 \{ cout<<"1-//write a program to calculate the SUM of positive integers and the SUM of negative integers for 6 
integers.\n"; 
  cout<<endl; 
  cout<<"2-Program that will print the days of the week so if we pressed (1) Sundayr in implementation and the rest 
screen sequentially\n";
 cout << "(7) represents Saturday.?\n";
  } 
 void raed7() 
  { 
cout<<" #include<iostream>\n";
cout << "intmain() \n";
cout << " {int a; \n\cdot";
cout << "cin >> a ; \n";
cout << "If (a>0) \n\pi";
cout<<"cout<< (is greater than 1 is posi ve); \n";
cout<<"else\n";
cout<<"cout<< (is less than 1 is nega ve); \n";
cout << " a=a+6; \n";
cout << \n \n";
```

```
int a; 
cin>>a ; 
if (a>0)cout<< ("is greater than 1 is posi ve");
```

```
else 
cout<< ("is less than 1 is nega ve"); 
cout<<a+6; system("cls"); 
 cout<<"#include<iostream>\n"; 
cout<<"Main()\n"; 
cout << \{\n\n\|:cout << " int input_Try; \n\rightharpoonup";
 cout<<"cin>> input_Try;\n"; 
cout << "if (input_Try>0)\n\frac{n}{i}cout << "if (input_Try 2 == 0 \n\times";
cout<<"cout<<the number is positive even; \n";
cout<<"else\n";
cout<<"cout<< the number is positive Odd;\n";
cout<<"else\n";
cout<<"cout<<the number is less than zero;\n";
cout << \n \n";
int input_Try; 
cin>> input_Try; 
if (input_Try >0) 
if (input_Try %2==0) 
cout<<"the number is positive even";
else 
cout<<" the number is positive Odd";
else 
cout<<"the number is less than zero";
  } 
 void raed6() 
  { 
cout<<" Conditional: (if - else) is\n";
cout<<"Nda (condition)a conditional statement is composed of two parts of Html\n"; 
cout<<"code that we want to implement the verification requirement\n";
cout<<"(else) and that we want to implement in the absence of check condition Nda<sup>a</sup> among arc (if)\n";
  } 
 void raed5() 
 \{ cout<< "Welcome if else\n"; 
cout<<"Please select from the following:\n"; 
cout<<"1-Explain\n"; 
cout<<"2-Codes\n"; 
cout<<"3-Special questions\n";
cout << "4-Exit\n";
int t; 
cin>>t; 
system("cls"); 
switch(t) 
{ 
case 1:raed6();break;
case 2:raed7();break;
case 3:raed8();break;
case 4:raed32();break;
} 
  } 
 void raed4() 
{ 
cout<<"1-Enters user of implementation and screen printed letters\n";
cout<<"were required showing when (a, b) Example 1: If we had variables\n";
cout<<"(b not equal to a,, b is equal to a,, b smaller or equal to a,, b smaller than a,, b is\n";
cout<<"greater or equal to a, b is greater than a)?\n";
cout<<endl; 
cout<<"2-//write a program to enter a letter and determine the letter is small or capital:-\n";
```
cout<<endl;

```
cout<<"3-//write a program to know positive, negative, odd and even numbers\n"; 
} 
 void raed3() 
{ 
       cout<<"#include <iostream>\n"; 
cout<<"using namespace std i \n\in";
cout << "int main() \n";
cout << \{\n\|: \mathbb{R}^n :cout << "int num; \n\frac{n!}{n!};
       cout<<"cout<<enter a number :";
       cout << "cin >> num;\n";
       cout << \{\n\|: \mathbb{R}^n :cout < \text{lim } 8 2 == 0 \ \ln \cout<<"cout<<the number:<<num<<< <<is even:<<endl;\n";
       cout << " if (num 2 !=0 ) \n";
             cout<<"cout<<the number<<num is odd:<<endl;\n";
       cout << \n \n \ncout << "return 0; \n";
cout << \ln";
int num;
```

```
cout<<"enter a number :"; 
      cin>> num; 
      { 
      if (num % 2 == 0 ) 
            cout<<"the number:"<<num<<" "<<"is even:"<<endl;
        if (num % 2 !=0 ) 
            cout<<"the number:"<<num<<" "<<"is odd:"<<endl;
      } 
system("cls"); 
cout<<"#include<iostream.h>\n"; 
cout << "intmain() \n";
cout << \int \int \arctan x \ln x;
cout << "cin >> a; \n";
cout < "if ( (a>5) \&a(100) \n\times";
cout<<"cout<<the number in this range\n";
cout << \n \n";
int a; 
cin>>a; 
if ( ( a>5 )&&(a<100) ) 
cout<<"the number in this range";
} 
 void raed2() 
{ 
cout<<"Police usual: (if) a:\n^n;cout<<"The bracketed phrase conditional) only that condition statement ªa will come a phrase or sentence does not 
implement what in Dakhla (ie\n"; 
cout<<"Even Executes (True) which must be result of conditions ªa comparison (condition) Oªo if found after the 
words\n"; 
cout<<"Arc between the conditional phrase.\n";
cout<<"(if) any planned that by the first quarter for implementation of the program steps sequence sequentially. 
conditional phrase\n"; 
cout<<"Will cross all the steps (False) The result of the comparison a (condition) if the condition did not 
achieve \n"; 
cout<<"Nor (and we knew in the first chapter How to be compared to conditions) (if) inside the parentheses of the 
conditional phrase\n"; 
cout<<"Implemented the steps in between (True) which was the result of comparison ªa (condition) and if the 
condition is met \n"; 
cout<<"Routinely observed Flipchart for the conduct of the program (if) the conditional phrase brackets\n"; 
cout<<"If we do not put Oqos behind the proviso meansa only line thatIf we put parentheses Khalaf<sup>a</sup>a Every \n";
cout<<"Brackets be continued is conditional implemented if the condition does not implement if there is no 
requirement\n"; 
cout<<"Program the user enters the screen implementation and if the number is greater of five message larger An 
of five\n"; 
cout<<"Police commonly used\n"; 
} 
 void raed1() 
{ 
char b=3;
\text{cout}<<"\text{t}\text{t}.
Welcome If"<<char(3)<<char(3)<<char(3)<<char(3)<<char(3)<<char(3)<<char(3)<<char(3)<<char(3)<<char(3)<<char(3)<<char(3)<<char(3)<<char(3)<<
cout<<"Please select from the following:\n";
\text{cout}<<"1-\text{Explain}\n";
cout<<"2-Codes\n"; 
cout<<"3-Special questions\n"; 
cout<<"4-Exit\n"; 
int f; 
cin>>f; 
system("cls"); 
switch(f) 
{ 
case 1:raed2();break; 
case 2:raed3();break;
case 3:raed4();break;
case 4:raed32();break;
} 
  } 
 void ifelse() 
  {
```

```
cout<<" "<<char(p)<<char(p)<<char(p)<<char(p)<<char(p)<<"Welcome to If 
else"<<char(p)<<char(p)<<char(p)<<char(p)<<char(p)<<char(p)<<endl; 
cout<<"That the conditional sentence based Bmagherna between two and implements that are or sentence applies 
Achartohnak types"; 
      cout<<"Including:\n"; 
     cout \langle \cdot \cdot \cdot 1 - \text{if} \cdot \cdot \cdot \rangle
```

```
cout<<"2-if else\n";
    cout<<"3-if switch\n";
```

```
{ 
case 1:raed1();break;
case 2:raed5();break;
case 3:raed9();break;
case 4:int main(); break;
```

```
int a;
```
rhar

```
cin>>a; 
system("cls"); 
switch (a)
```

```
} 
 } 
void raed() 
\{char w=16;
      char r=46;
      char e=7;
\text{cout}<char(r)<<char(r)<<char(r)<<char(r)<<char(r)<<char(r)<<char(r)<<char(r)<<char(r)<<<h></>
\text{c}char(r)<<char(r)<<char(r)<<char(r)<<char(r)<<char(r)<<char(r)<<char(r)<<char(r)<<char(r)<<char(r)<<char(r)<<char(r)<<char(r)<<char(r)<<
\zeta )<<char(r)<<char(r)<<char(r)<<char(r)<<char(r)<<char(r)<<char(r)<<char(r)<<char(r)<<char(r)<<char(r)<<char(r)<<char(r)<<char(r)<<cha
r(r)<<char(r)<<char(r)<<char(r)<<char(r)<<char(r)<<char(r)<<char(r)<<char(r)<<char(r)<<char(r)<<char(r)<<char(r)<<char(r)<<
char(r)<<char(r)<<char(r)<<char(r)<<char(r)<<char(r)<<char(r)<<char(r)<<char(r)<<char(r)<<char(r)<<char(r)<<char(r)<<char(r)<<char(r)<<
\zeta )<<char(r)<<char(r)<<char(r)<<char(r)<<char(r)<<char(r)<<char(r)<<char(r)<<char(r)<<char(r)<<char(r)<<char(r)<<char(r)<<char(r)<<cha
r(r)<<char(r)<<char(r)<<char(r) <<char(r) <<cendl<<erdl;
      cout<<"The software + + software that proved he found in the software world, \langle n \rangle";
cout<<"where he worked on linking the idea of rights and continue to the world of software\n"; 
cout<<char(e)<<char(e)<<char(e)<<char(e)<<char(e)<<char(e)<<char(e)<<char(e)<<char(e)<<char(e)<<char(e)<<char(e)<<
char(e)<<char(e)<<char(e);
\text{cout}<char(r)<<char(r)<<char(r)<<char(r)<<char(r)<<char(r)<<char(r)<<char(r)\text{c} , \text{c}char(r)<<char(r)<<char(r)<<char(r)<<char(r)<<char(r)<<char(r)<<char(r)<<char(r)<<char(r)<<char(r)<<char(r)<<char(r)<<char(r)<<char(r)<<
\zeta )<<char(r)<<char(r)<<char(r)<<char(r)<<char(r)<<char(r)<<char(r)<<char(r)<<char(r)<<char(r)<<char(r)<<char(r)<<char(r)<<char(r)<<char(r)
r(r)<<char(r)<<char(r)<<char(r)<<char(r)<<char(r)<<char(r)<<char(r)<<char(r)<<char(r)<<char(r)<<char(r)<<char(r)<<char(r)<<
char(r)<<char(r)<<char(r)<<char(r)<<char(r)<<char(r)<<char(r)<<char(r)<<char(r)char(r))\precchar(r)\precchar(r)\precchar(r)\precchar(r)\precchar(r)\precchar(r)\precchar(r)\precchar(r)\precchar(r)\precchar(r)\precchar(r)\precchar(r)\precchar(r)\precchar(r)\precchar(r)\precchar(r)\precchar(r)\precchar(r)\precchar(r)\precchar(r)
r(r) < char(r) < char(r) < char(r);
cout<<endl<<endl; 
cout<<"Please enter the number topic you want the front of your questions\n";
cout << "1" < < \text{char}(w) << "if else \n";
cout << "2" < < \char' < \char' < \char' < \char' while \mathcal{M}";
cout << "3" < < \text{char}(w) << "whiledo \n";
\text{cout}<<"4"<<char(w)<<"Increment value\n";
cout << "5" << \char' < \char' < \char' (w) << "\char' for \n";
\text{cout}<<"\,6"<<\text{char}(w)<<"\text{forloop}\nu";cout<<"7"<<char(w)<<"Functions\n";
cout << "8" < < \text{char}(w) << "Arrays \n";
int a; 
cin>>a; 
system("cls"); 
switch (a) 
{ 
case 1:ifelse();break; 
case 2:whil();break;
case 3:whiledo(); break;
case 4:Increment();break; 
case 5:forl();break;
case 6:forloop(); break;
case 7: Functions(); break;
case 8:Arrays ();break;
} 
//cout<<"Please select a topic that answers Tsa?ltk\n"; 
} 
 int main() 
{ 
char s=3;
cout<<char (s)<<char (s)<<char (s)<<char (s)<<char (s)<<char (s)<<char (s)<<char (s)<<char (s)<<char (s)<<char
(s)<<char (s)<<char (s)<<char (s)<<char (s)<<char (s)<<char (s)<<char (s)<<char (s)<<char (s)<<char (s)<<char
(s)<<char (s)<<char (s)<<char (s)<<char (s)<<char (s)<<char (s)<<char (s)<<char (s)<<char (s)<<char (s)<<char (s)<<char (s)<<char (s)<<char (s)<<char (s)
(s)<<char (s)<<char (s)<<char (s)<<char (s)<<char (s)<<char (s)<<char (s)<<char (s)<<char (s)<<char (s)<<char
(s)<<char (s)<<char (s)<<char (s)<<char (s)<<char (s)<<char (s)<<char (s)<<char (s)<<char (s)<<char (s)<<char
(s)<<char (s)<<char (s)<<char (s)<<char (s)<<char (s)<<char (s)<<char (s)<<char (s)<<char (s)<<char (s)<<char
(s)<<char (s)<<char (s)<<char (s)<<char (s)<<char (s)<<char (s)<<char (s)<<char (s)<<char (s)<<char (s)<<char
(s)<<char (s)<<endl;
cout<<char(s)<<" "<<char(s)<<endl;
cout<<char(s)<<" "<<char(s)<<endl; 
\text{cout}<char(s)<<" * * * * * * * * * "<<char(s)<<endl;
cout<<char(s)<<" * * * "<char(s)<<endl;
cout<<char(s)<<" * * * "<<char(s)<<endl;
cout<<char(s)<<" * * ****** ****** * ****** "<<char(s)<<endl;
```
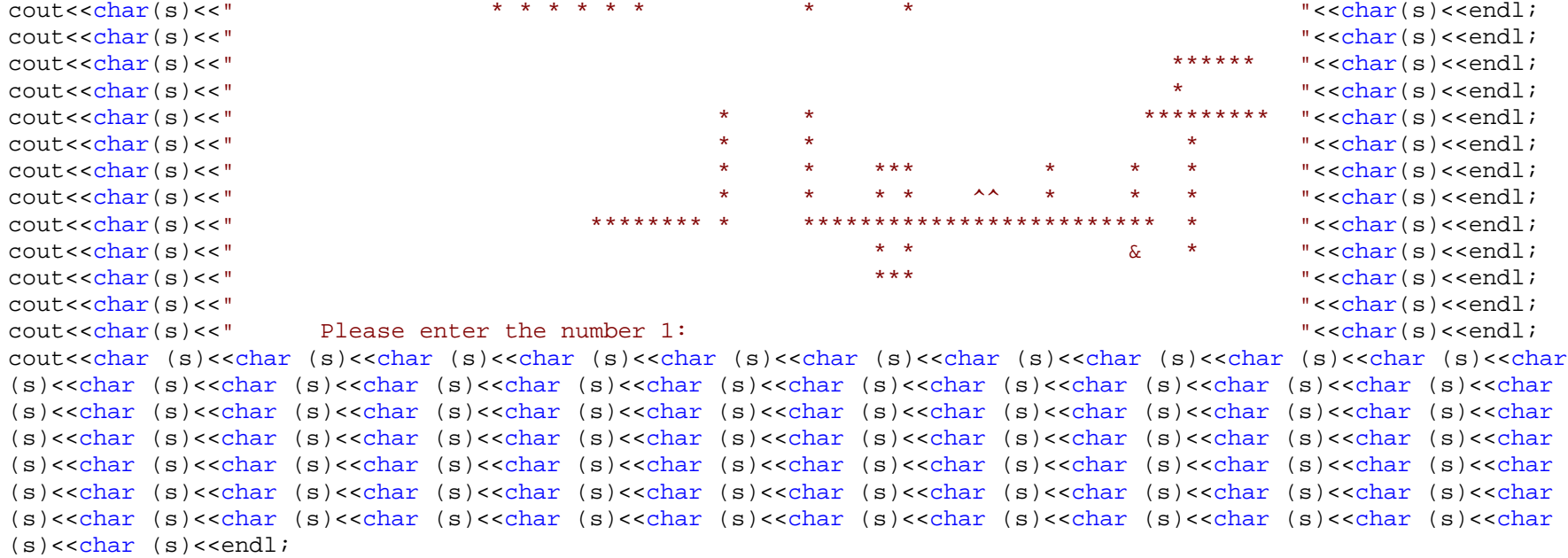

cout<<char(s)<<" \* \* \* "<<char(s)<<endl;

 $int x$ ;  $\sin \gg x$ ;

 $system(' 'cls'')$  ; switch (x)  $\{$ case 1:raed();break; case 2:ifelse();break;  $\}$ 

return 0;

 $\}$ 

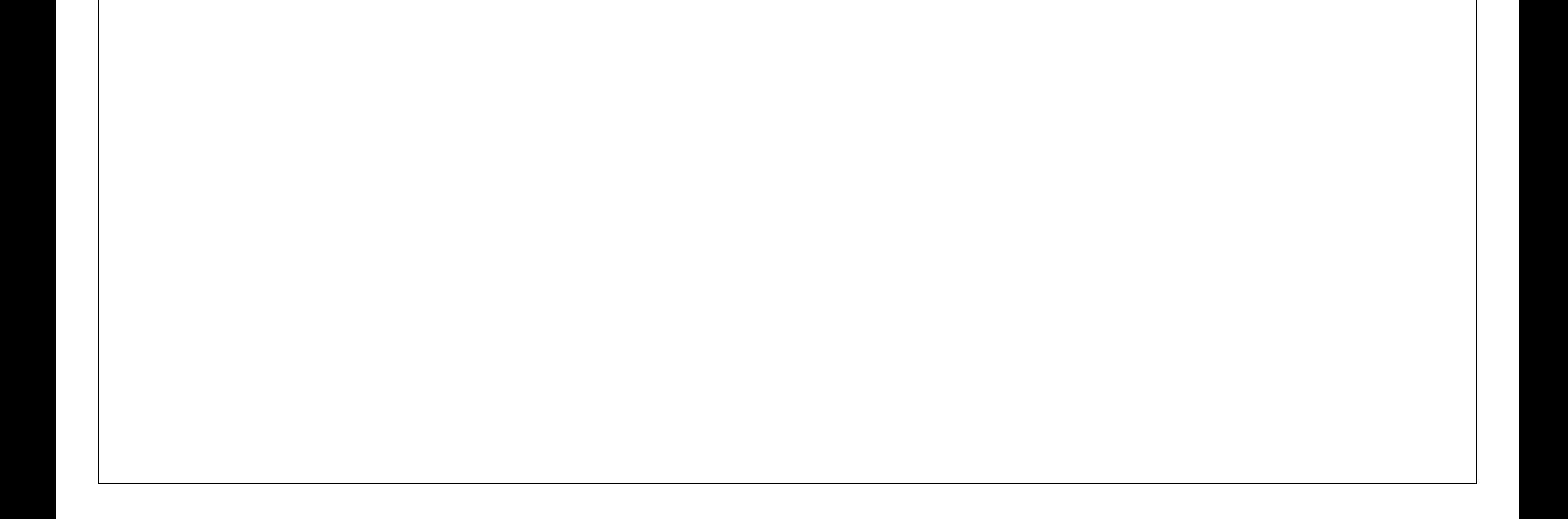